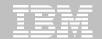

Information Management for System z

## Tips and tricks to get the most out of DB2 V11 with IBM DB2 Utilities and Tools

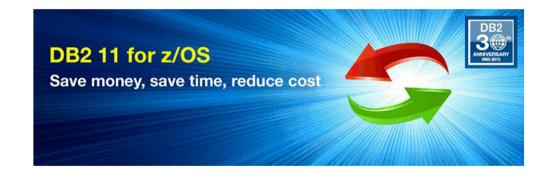

### **Neale Armstrong**

**System Z Information Management Technical Sales for IBM Australia** 

Neale.armstrong@au1.ibm.com

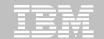

### **Agenda**

- > IBM's DB2 Tools Portfolio Overview
- > Using IBM DB2 Tools to Streamline V2V Migration
- > DB2 V11 Utilities Enhancements
- > Positioning of DB2 Archiving Options
- > IDAA Operational Efficiencies

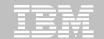

#### **DB2 Tools Portfolio**

**DB2 Utilities Solution Pack** 

**DB2 Automation Tool** 

**DB2 HPU** 

**DB2 Sort** 

**DB2 Utilities Enhancement Tool** 

**Super-charge the IBM utilities** 

#### **DB2 Fast Copy Solution Pack**

DB2 Cloning Tool
DB2 Recovery Expert

Superior avail & cost for copy, backup & recovery operations

**QMF** 

Infosphere Data Replication

IDAA V4.1 IDAA Loader DB2 Application
Management
Tools

#### **DB2 Performance Solution Pack**

DB2 SQL Performance Analyzer Tivoli Omegamon XE for DB2 PE Optim Query Workload Tuner DB2 Query Monitor

**Master the performance lifecycle** 

#### **DB2 Administration Solution Pack**

DB2 Administration Tool
DB2 Object Comparison Tool
DB2 Table Editor
Optim Configuration Manager

Manage objects & schema

#### **Governance Solutions**

- Audit
- Test Data Management
- Data Privacy
- Data Archiving

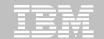

### **Agenda**

- > IBM's DB2 Tools Portfolio Overview
- **▶ Using IBM DB2 Tools to Streamline V2V Migration**
- > DB2 V11 Utilities Enhancements
- > Positioning of DB2 Archiving Options
- > IDAA Operational Efficiencies

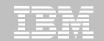

### **DB2 V2V Migration Best Practices**

#### 1. Establish a project team and project plan

- Review the Installation Guide checklists
- Identify DB2 Tools and ISV DB2 11 support requirements
- Upgrade tools to required levels before starting DB2 11 migration

#### 2. Develop conversion and coexistence goals

- How did your V8 / V9 / V10 test plans work?
- Reuse and improve upon your experiences

#### 3. Establish performance baselines

- Identify Key Performance Indicators (KPI) with OMEGAMON for DB2
- Proactive tuning with Optim Query Workload Tuner (OQWT)

#### 4. Create Pre-production test environment

- Use Optim Query Workload Replay to capture production workloads
- Use DB2 Cloning Tool to iteratively refresh production catalog & data
- Monitor KPIs to identify performance problems

#### 5. REBIND while in CMx

- Path Checker identifies access path changes
- Use Plan Management features in DB2
- Invoke OQWT to resolve access path regressions

#### 6. Proactive tuning with OQWT

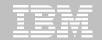

### **DB2 Rebind Strategy**

- Rebind whilst in DB2 V11 CM
- Use Plan Management ( Package/Bind stability )
  - Consider FREEing original packages to establish a new DB2
     V10 backup
- Consider
  - REBIND ... EXPLAIN (YES) APREUSE (WARN or ERROR)
  - REBIND ... EXPLAIN (YES) APCOMPARE (WARN or ERROR)
- Rebind again in DB2 V11 NFM
  - Again using package stability

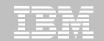

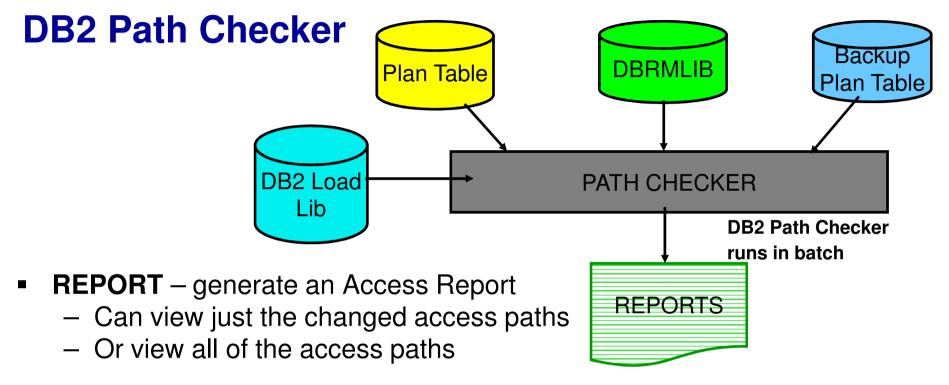

- TEST validate access path before committing to a bind
- COMPARE compare the access paths after an explain has been done (ea. in their own plan table)
- Unacceptable access paths can be avoided by favoring the old access path via optimizer hint (MAKE command) generated by DB2 Path Checker

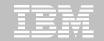

### **DB2 Performance Solution Pack**

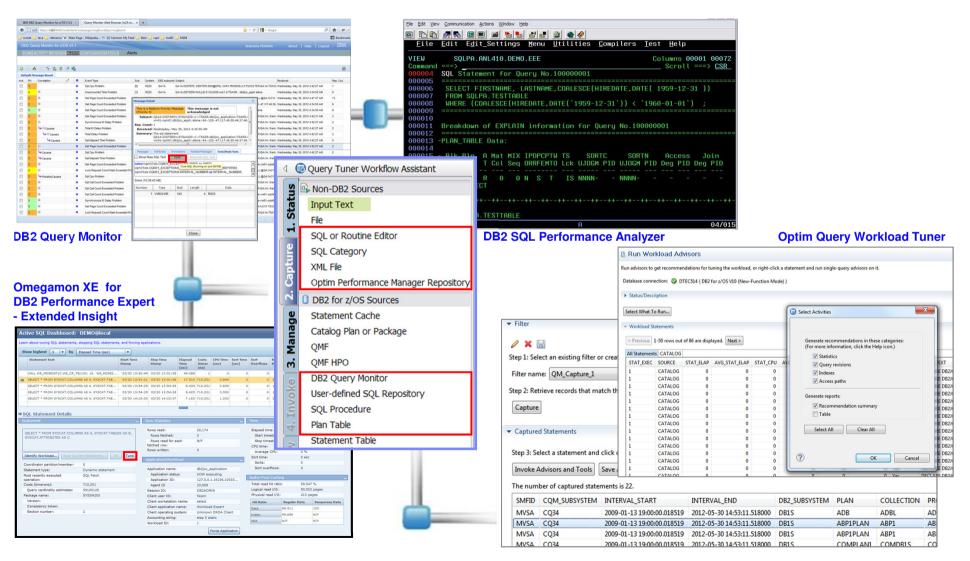

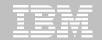

# Create a clone of DB2 subsystem for pre-migration testing?

**Use DB2 Cloning Tool** 

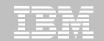

### Clone is great idea! How to create one?

#### **Traditional methods**

There are two traditional methods:

#### The first method is resource intensive

- Create a new DB2 subsystem (the clone)
  - Create the objects from the source DB2 on the new DB2 via

DDL

- UNLOAD/LOAD

**The second method** requires an isolated LPAR and involves the following steps:

- Dump the DB2 data sets to removable media
- On an isolated LPAR, restore the data sets of the source DB2
- Start the clone DB2

#### Storage-aware cloning method using CLONING Tool

- Fast replication to replicate a DB2 subsystem in minutes
- To same LPAR or another LPAR
- CPU and I/O costs are born by the storage system

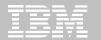

### **DB2 Cloning Tool: Dress Rehearsal**

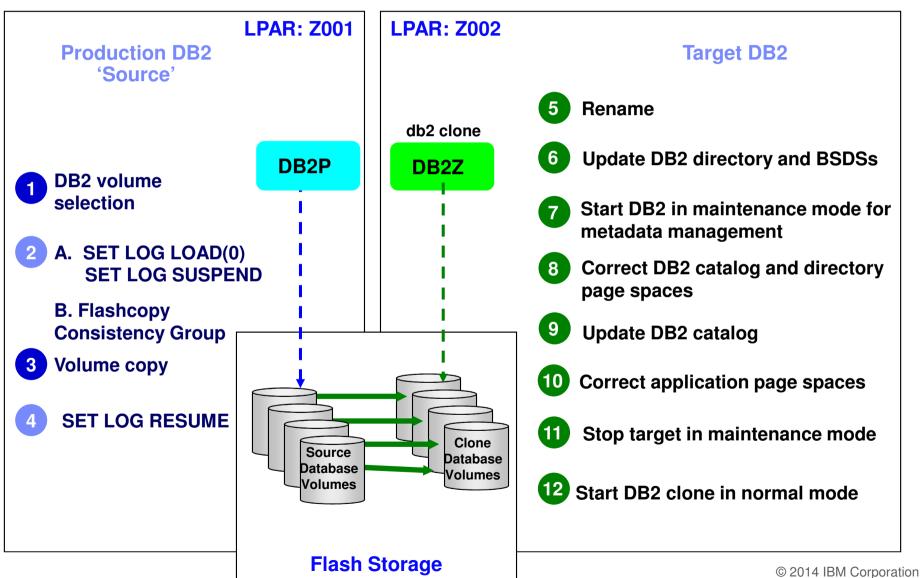

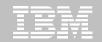

### **Pre-Migration Testing using the CLONE**

- 1. Create a DB2 subsystem clone using DB2 Cloning Tool.
- 2. Migrate the clone to the new version of DB2, using the documented IBM migration steps.
- 3. TEST your applications Batch jobs, CICS applications, and Web transactions on the clone.
- 4. When issues are uncovered, correct them at your leisure during normal business hours, with no fear or anxiety of executing an emergency back-off procedure in the early morning hours.

White Paper – Smoothly migrating to a new version of DB2 using Cloning Technology

http://public.dhe.ibm.com/common/ssi/ecm/en/imw14709usen/IMW14709USEN.PDF

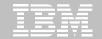

### How about cloning SQL workload?

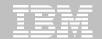

### **Solution overview**

**Prepare** 

Replay

**Analyze** 

**Compare and** 

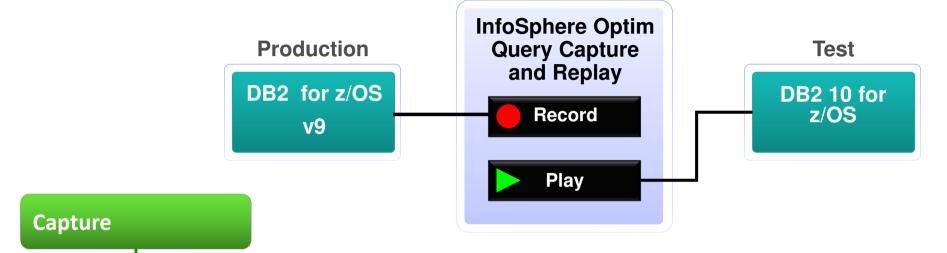

- Capture all components needed for real-life workload simulation
- Prepare workload replay
- Replay workload
- Compare replay with original capture or subsequent replays
  - Validate correct SQL execution behavior
  - Identify performance regressions and/or improvements
- Establish baseline; introduce changes and analyze impact

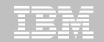

### Infosphere Data replication (QRep) with DB2 11

- Q Capture 10.2.1 is required for DB2 V11
- Q Apply '1001' arch\_level supports DB2 V11
- Q Capture and Q Apply 10.2.1 support DB2 V9, V10 as well

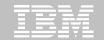

### **Infosphere Data Replication - IFI Log Filter**

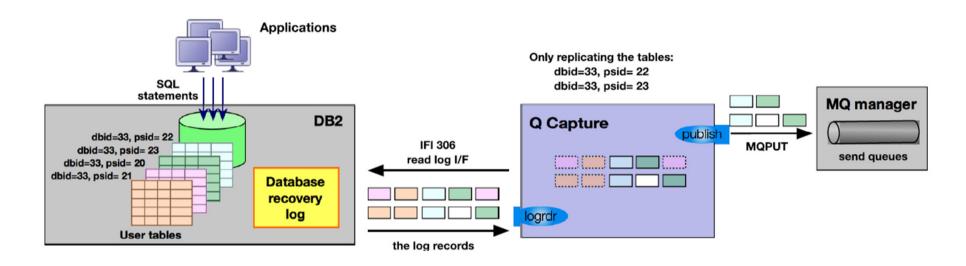

**CPU Savings potential.** 

Previously: DB2 IFI returns all DML log records for all tables with DCC

Now: Capture passes list of objects actually used in Pubs / Subs IFI filters out the DML log records not used

Available in DB2 V10 APAR PM90568 and DB2 V11

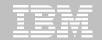

### **Infosphere Data Replication**

#### Impact of DB2 11 changes on compression dictionary

#### DB2 10 and prior

- Compression dictionary is stored in the Table space (or partition)
- If the table was REORG without KEEPDICTIONARY (which creates a new dictionary in the tablespace) and IFI cannot find the old compression dictionary to decode the log record. Error - 00C90064
- Capture deactivates the subscription, forcing a potential full refresh.

#### DB2 11

- Compression dictionary is still stored in the Table space (or partition)
- But when a new dictionary is built or if the table is altered to compress no, LOAD REPLACE or REORG will store the prior decompression dictionary on the log and write a SYSCOPY record identifying the position in the log.
- Capture will no longer see 00C90064 from IFI.

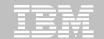

### **Agenda**

- > IBM's DB2 Tools Portfolio Overview
- > Using IBM DB2 Tools to Streamline V2V Migration
- > DB2 V11 Utilities Enhancements
- > Positioning of DB2 Archiving Options
- > IDAA Operational Efficiencies

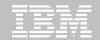

### DB2 Utilities Suite for z/OS v11.1

- DB2 11 Utilities Suite provide support for ALL DB2 11 core function.
- In addition, new features in the DB2 11 Utilities:
  - Reduce CPU usage, elapsed time and resource consumption
  - Maximize availability
  - Remove constraints and limitations
  - Simplify data management

In DB2 11, IBM provides an impressive list of improvements to its utilities. Whether they are overall improvements or new user choices, the DB2 11 utilities bring us more availability, better performance, more control, more cost reduction and better day to day usability. It's a win-win-win as far as I'm concerned. Kurt Struyf, SuadaSoft

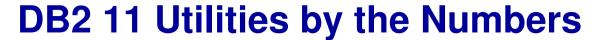

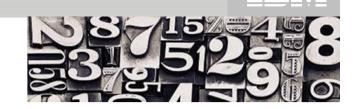

- More zIIP offload
  - Up to 81% zIIP-eligible CPU with RUNSTATS COLGROUP
  - Up to 40% zIIP-eligible CPU in REORG & LOAD with inline distribution stats
- REORG improvements
  - REORG switch phase improvements can reduce the application outage window by up to 90%
  - Up to 71% elapsed time reduction for REORG of subset of Partitions
  - Increased parallelism elapsed time in REORG of 21%
- CPU improvement for utilities with EXCLUDE NULL KEYS:
  - LOAD 12%, REORG 25%, REORG INDEX 88%, REBUILD INDEX 72%, CHECK INDEX 79%. RUNSTATS 90%
- RECOVER from part-level image copies reduced CPU by up to 50%, elapsed time by up to 40%
- LOAD from single input dataset elapsed time reduced by up to 70%
- Inline Stats vs Separate RUNSTATS
  - 40% ET reduction for inline histogram stats
  - 28% ET & 19% CPU reduction with inline distribution stats

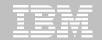

### **REORG** improvements

- Part-level REORG with NPSIs
  - Option to defer shadow index build until all keys passed through sort
  - Retrofit to DB2 9 & 10 in PM55051
  - REORG of 40% of partitions yields 55% ET reduction for 22% CPU increase
- REORG easier drain acquisition
  - Prevents new claims on all target partitions whilst waiting for drains
  - Switch phase restructure : 91% ET reduction when REORGing 20 parts
  - SWITCHTIME NEWMAXRO parameter

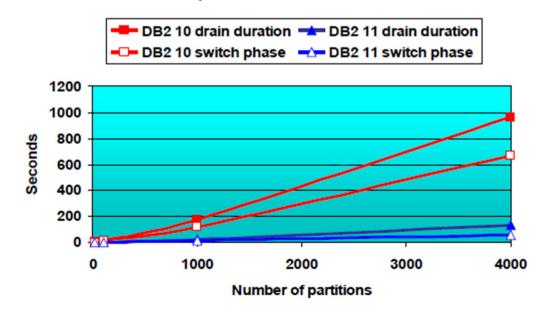

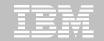

### **REORG Improvements**

- Automated REORG mapping table management
- REORG without sorting data
- REORG with LOGRANGES NO and SHRLEVEL CHANGE
  - Useful if problems with SYSLGRNX, and IBM Support requests REORG LOGRANGES NO

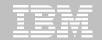

#### **STATISTICS Enhancements**

- More zIIP offload for RUNSTATS distribution statistics
  - Up to 80% zIIP-eligible
- zIIP offload for inline statistics
  - Additional 30% offload to zIIP
- Enhance inline statistics for RUNSTATS avoidance
  - Inline statistics collection on NPSIs during REORG with SORTNPSI
  - Inline histogram statistics

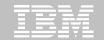

### **LOAD** improvements

- Crossloader support for XML data
- Exploit FETCH CONTINUE for processing large LOBs & XML data in Crossloader
  - Reduce vstor requirement
  - Avoid DSNU1178i errors
  - 28% CPU reduction
    - Load of 1Mb LOBs
- ZIIP offload for LOAD REPLACE PART clearing of NPSIs
  - 100% offload to zIIP for LOAD REPLACE with dummy input

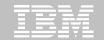

### **LOAD** improvements

- LOAD SHRLEVEL NONE PARALLEL with single input dataset
  - Parallel data conversion
  - Not supported for PBGs
  - 50% ET reduction possible on single SYSREC load

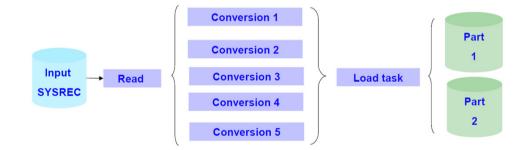

- LOAD SHRLEVEL CHANGE PARALLEL
  - Supports non-partitioned as well as partitioned
  - Single input dataset
  - Not supported for PBGs
  - >80% ET reduction

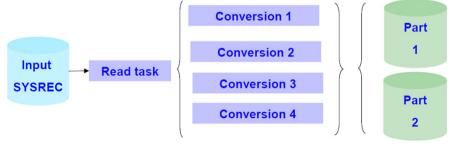

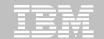

### **Agenda**

- > IBM's DB2 Tools Portfolio Overview
- > Using IBM DB2 Tools to Streamline V2V Migration
- > DB2 V11 Utilities Enhancements
- Positioning of DB2 Archiving Options
- > IDAA Operational Efficiencies

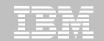

### **Organizations are Challenged with Data Growth**

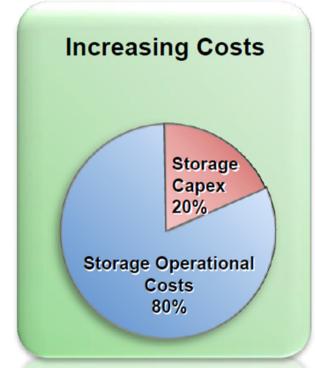

Buying more storage is not a "cheap" fix when you add the operational burden

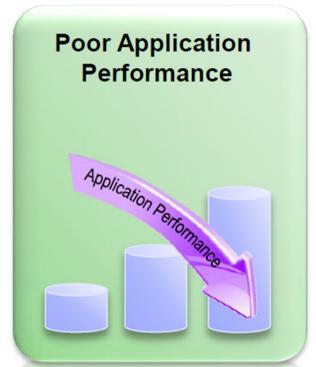

Business users & customers wait for application response; DBA's spend majority of time fixing performance issues

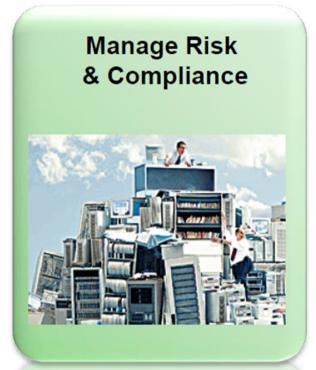

The "keep everything" strategy can impact disaster recovery and data retention & disposal compliance

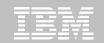

### DB2 z/OS V11 Transparent Archiving

### **SET SYSIBMADM.GET ARCHIVE = 'N'; SELECT DISTINCT ACCOUNT** FROM TRANSACTION AET; **ACCOUNT** Α D **SET SYSIBMADM.GET ARCHIVE = 'Y'**; SELECT DISTINCT ACCOUNT FROM TRANSACTION AET; **ACCOUNT** Α В С D

TABLE: TRANSACTION\_AET

| ACCOUNT | TXN_ID | TXN_AMT | TXN_DATE |
|---------|--------|---------|----------|
| Α       | 1234   | 55      | 1/3/2014 |
| D       | 1235   | 123     | 1/3/2014 |
| Α       | 1236   | -66     | 2/3/2014 |

SET SYSIBMADM.MOVE\_TO\_ARCHIVE = 'Y' or 'E'

**Archive Data for Accounts B & C** 

- by SQL Delete
- By Utilities ( REORG, LOAD etc... )

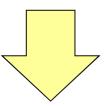

**TABLE: TRANSACTION ARCHIVE** 

| ACCOUNT | TXN_ID | TXN_AMT | TXN_DATE |
|---------|--------|---------|----------|
| В       | 991    | 28      | 1/3/2014 |
| В       | 992    | -33     | 1/3/2014 |
| С       | 993    | 182     | 2/3/2014 |

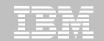

### **IDAA High Performance Space Saver**

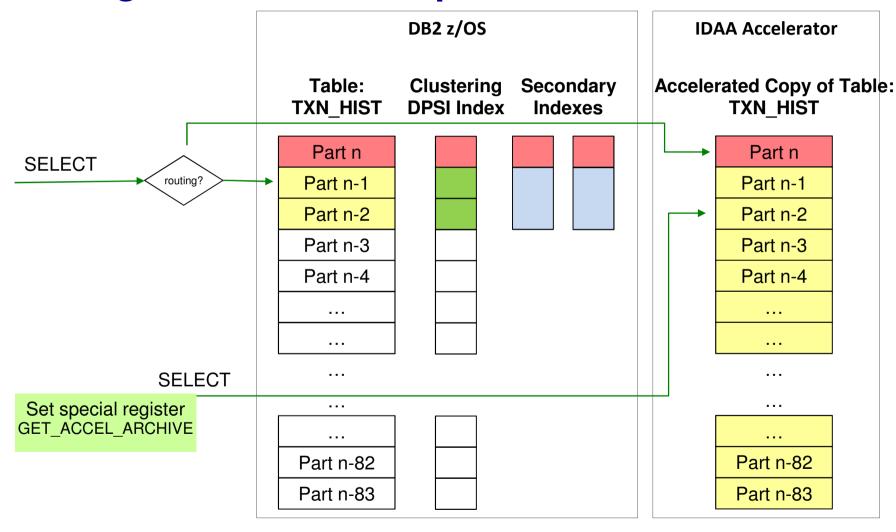

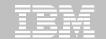

### **Optim Data Growth Solutions**

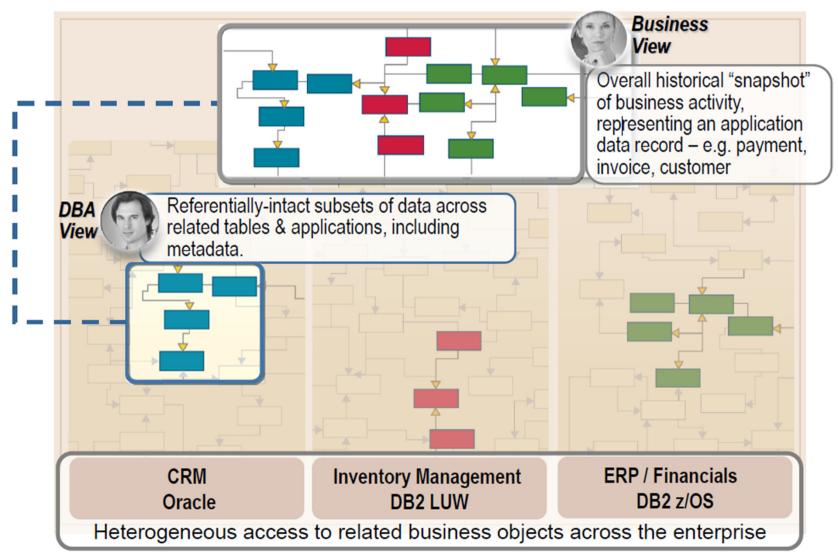

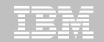

### **Comparisons**

|                                               | DB2 / HPSS | Optim                         |  |
|-----------------------------------------------|------------|-------------------------------|--|
| Comply with Regulations                       |            |                               |  |
| Policy-Based Archival & Disposal              | No         | Yes                           |  |
| Business-Object Based Archiving               | No         | Yes                           |  |
| Immutable Archived Data with Full Audit       | Manual     | Yes                           |  |
| Full Restore of Archived Data                 | Manual     | Yes                           |  |
| Lower Cost of Dormant Data                    |            |                               |  |
| Archived Data can reside outside DB2          | No / Yes   | Yes                           |  |
| Archived Data Compressed                      | Yes        | Yes                           |  |
| Access Dormant Data                           | Yes        | Yes                           |  |
| Tooling for High Productivity                 | Yes        | Yes                           |  |
| Maintain High Performance Data Access         |            |                               |  |
| Archive Data can reside in DB2                | Yes        | No                            |  |
| Transparent Access to Active and Archive Data | Yes        | No                            |  |
| SQL Access to Archived Data                   | Yes        | Manual © 2014 IBM Corporation |  |

© 2014 IBM Corporation

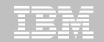

### **New Australian Law Privacy Principles**

- The Privacy Amendment (Enhancing Privacy Protection) Act 2012 (Privacy Amendment Act) was introduced to Parliament on 23 May 2012 and was passed with amendments on 29 November 2012. The Privacy Amendment Act introduces many significant changes to the Privacy Act and becomes effective 12 March 2014
- Includes a set of new, harmonised, privacy principles that will regulate the handling of personal information by both Australian government agencies and businesses.
  - Known as the Australian Privacy Principles (APPs).
  - Replacement for existing Information Privacy Principles (IPPs) that currently apply to Australian government agencies and the National Privacy Principles (NPPs) that currently apply to businesses.
- And this time, the penalties can hurt!
  - The Office of the Australian Information Commissioner can
    - Accept enforceable undertakings
    - Seek civil penalties
    - Conduct assessments of privacy performance
    - Impose fines
      - ☐ Up to \$340K for individuals, \$1.7M for entities

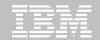

### **Optim Solution Portfolio**

included in all Optim Enterprise Editions

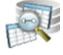

### Identify Relevant & Sensitive Data Find what data must be retained,

protected or removed

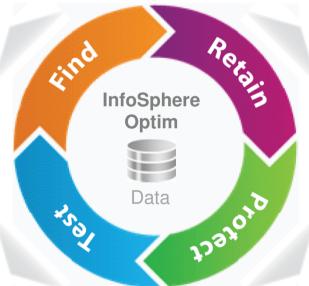

**IBM InfoSphere Optim Archive** 

#### Dispose of Unnecessary Data 🔼

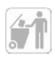

Remove unnecessary data from critical transactional or analytics applications

#### Retain Essential Data

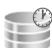

Historical inactive data is safely retained while easily accessible for reports and compliance

#### Protect Sensitive Data

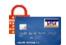

Privatize Test Data: Customer IDs, credit cards and financial data are masked or redacted

IBM InfoSphere Optim Data Privacy

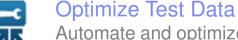

Automate and optimize the application test processes that rely on data to enable continuous testing & DevOps

IBM InfoSphere Optim Test Data Management

IBM InfoSphere Optim Workload Replay

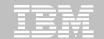

### **Agenda**

- > IBM's DB2 Tools Portfolio Overview
- > Using IBM DB2 Tools to Streamline V2V Migration
- > DB2 V11 Utilities Enhancements
- > Positioning of DB2 Archiving Options
- > IDAA Operational Efficiencies

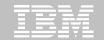

### **IDAA** Recap

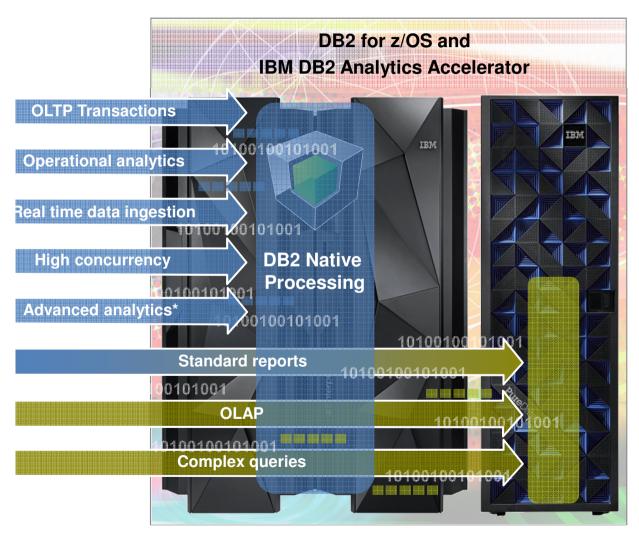

- Hybrid DB Server
- Best of Both Worlds

**≻OLTP &**Batch

- **≻**Analytics
- Dynamic Routing of SQL
- Speed (up to 2000 times)
- No tuning "load 'n go" Appliance
- Cost Effective ( an extreme offload engine)
- Merge Operational & Analytics Processing
- Analytics without waiting for populating the Data Warehouse
- Real Time Scoring on Real Time data

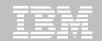

### **Performance & Savings**

|         |                           |                           | DB2 Only |       | DB2 with |        | Times<br>Faster |
|---------|---------------------------|---------------------------|----------|-------|----------|--------|-----------------|
| Query   | Total<br>Rows<br>Reviewed | Total<br>Rows<br>Returned | Hours    |       | Hours    | Sec(s) |                 |
| Query 1 | 2,813,571                 | 853,320                   | <br>     | 9,540 | <br>0.0  |        | <br>1,908       |
|         | 2,813,571                 |                           | <br>2:16 | 8,220 | <br>0.0  | 5      | <br>1,644       |
| Query 3 | 8,260,214                 | 274                       | <br>1:16 | 4,560 | <br>0.0  | 6      | <br>760         |
| Query 4 | 2,813,571                 | 601,197                   | <br>1:08 | 4,080 | <br>0.0  | 5      | <br>816         |
| Query 5 | 3,422,765                 | 508                       | 0:57     | 4,080 | 0.0      | 70     | 58              |
| Query 6 | 4,290,648                 | 165                       | 0:53     | 3,180 | 0.0      | 6      | 530             |
| Query 7 | 361,521                   | 58,236                    | 0:51     | 3,120 | 0.0      | 4      | 780             |
| Query 8 | 3,425.29                  | 724                       | 0:44     | 2,640 | 0.0      | 2      | 1,320           |
| Query 9 | 4,130,107                 | 137                       | 0:42     | 2,520 | 0.1      | 193    | 13              |

#### **Queries run faster**

- Save CPU resources
- People time
- Business opportunities

Actual customer results, October 2011

DB2 Analytics Accelerator: "we had this up and running in days with queries that ran over 1000 times faster"

DB2 Analytics Accelerator: "we expect ROI in less than 4 months"

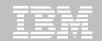

#### CPU off-load example (BIDAY - IBM internal benchmark)

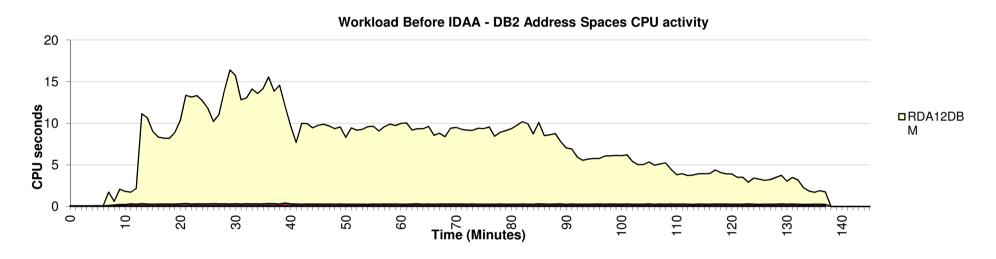

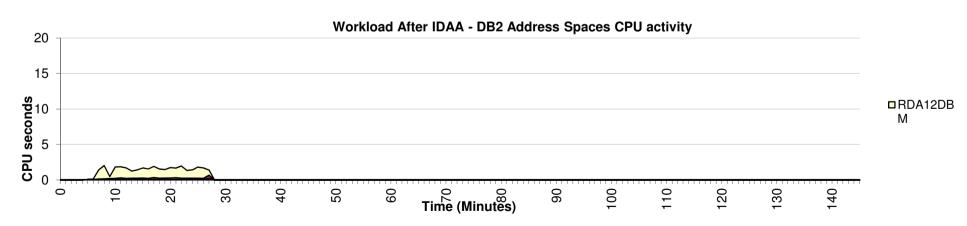

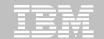

Query Execution Process Flow

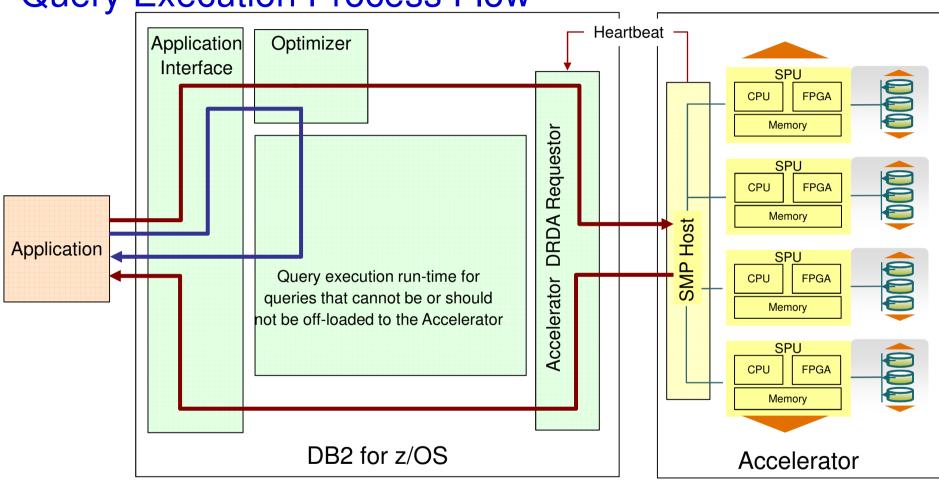

Queries executed without DB2 Analytics Accelerator

Queries executed with DB2 Analytics Accelerator

Heartbeat (Accelerator availability and performance indicators)

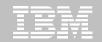

# **Static SQL Support**

#### **New bind options**

QUERYACCELERATION (NONE | ENABLE | ENABLEWITHFAILBACK | ELIGIBLE | ALL)

GETACCELARCHIVE (NO | YES)

- ■The new bind options are supported for
  - BIND/BIND COPY/REBIND PACKAGE (local and remote binds)
  - BIND DEPLOY (for SQLPL procedure), REBIND TRIGGER PACKAGE
  - ALTER/CREATE PROCEDURE/FUNCTION for native SQLPL procedure and SQLPL scalar function
- Default value for both is "option not specified"
- •If the bind options are specified, they will set the initial values of the associated special registers.
  - Note, that explicit SET statement and ZPARM setting not detected at BIND time

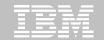

# **High Performance Space Saver**

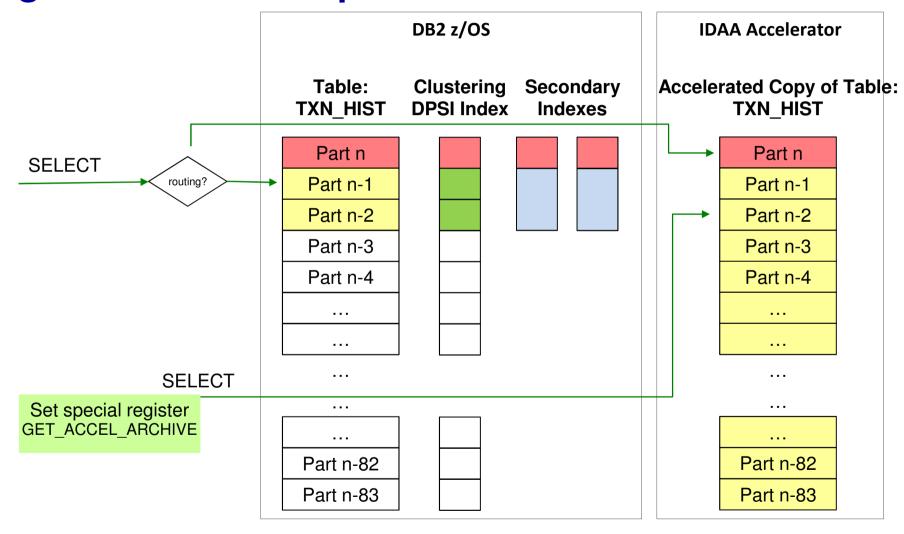

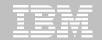

### **Business innovation with zEnterprise Analytics**

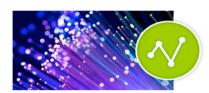

Access to operational data to improve customer satisfaction

Swiss Mobiliar has achieved its objective of running its growing transaction processing and analytics workloads side by side without increasing compute requirements.

- Rapidly processes reporting queries with no increase in active z server cores
- Accelerates 50% of queries by a factor of 100
- Reduces transaction response times by 20%

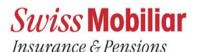

"Queries that used to take five hours to complete are now processed in just 20 seconds in the optimized mainframe environment—and we can run them any time, day or night, with no interruption to our production systems on the mainframe."

Thomas Baumann, IT Performance Architect at Swiss Mobiliar

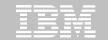

# Legacy DWH Architectures: Moving large amounts of data becomes Bottleneck!!

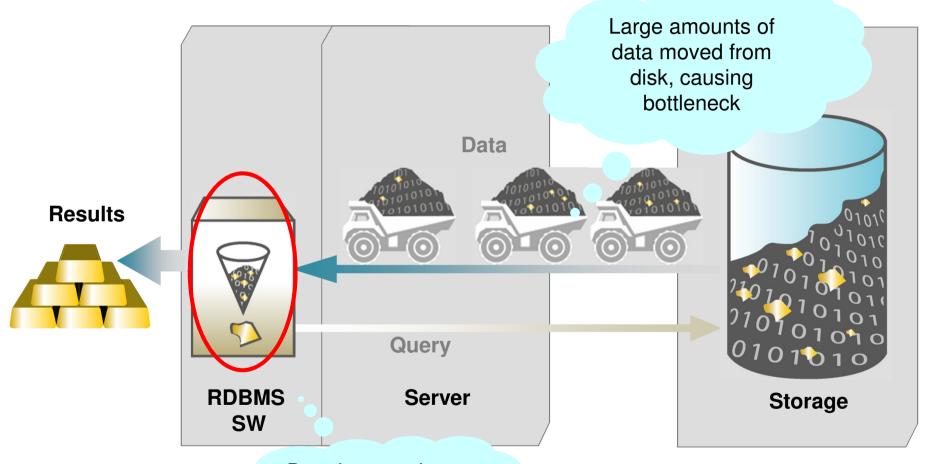

Data is moved to memory, then SQL processed

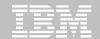

# "Streaming Architecture"

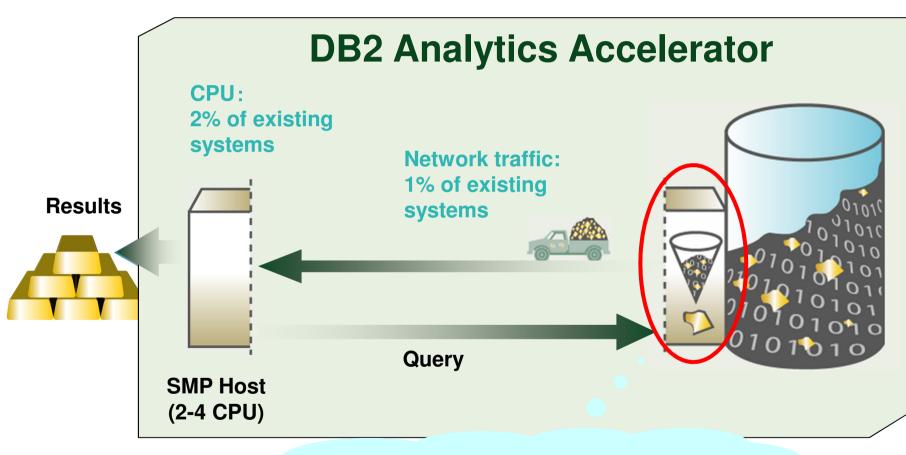

Data processed as streams from disk, before moved to memory

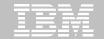

#### **S-Blade Data Stream Processing**

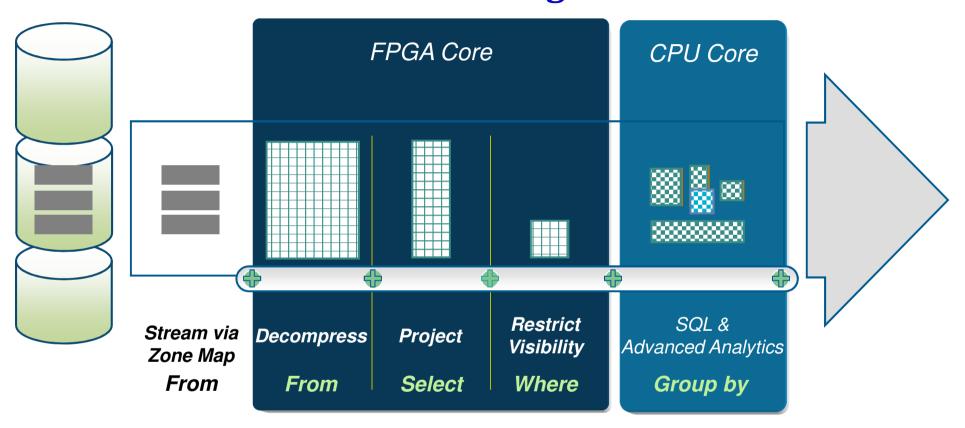

Select State, Age, Gender, counti(ö)nFlount Multimithin Rion Bastoustoustouthead Bilothnead Birthnead Birt

© 2014 IBM Corporation

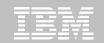

#### **Synchronization Options with DB2 Analytics Accelerator**

| Synchronization options                                                                                              | Use cases, characteristics and requirements                                                                    |
|----------------------------------------------------------------------------------------------------|----------------------------------------------------------------------------------------------------|
| Full table refresh                                                                                                   | <ul> <li>Existing ETL process replaces entire table</li> </ul>                                                 |
| The entire content of a database table is refreshed for accelerator processing                                       | Multiple sources or complex transformations                                                                    |
| Supports Change Detection                                                                                            | <ul><li>Smaller, un-partitioned tables</li></ul>                                                               |
|                                                                                                    | <ul><li>Reporting based on consistent snapshot</li></ul>                                                       |
| Table partition refresh                                                                                              | Optimization for partitioned warehouse tables, typically                                                       |
| For a partitioned database table, selected                                                                           | appending changes "at the end"                                                                                 |
| partitions can be refreshed for accelerator processing                                                               | ■ More efficient than full table refresh for larger tables                                                     |
| Supports Change Detection                                                                                            | ■Reporting based on consistent snapshot                                                                        |
| Incremental Update                                                                                                   | ■Scattered updates after "bulk" load                                                                           |
| Log-based capturing of changes and propagation to DB2 Analytics Accelerator with low latency (typically few minutes) | <ul> <li>Reporting on continuously updated data (e.g., an ODS),<br/>considering most recent changes</li> </ul> |
|                                                                                                    | ■ More efficient for smaller updates than full table refresh                                                   |

<u>Change detection:</u> DB2 automatically determines if table / partition was changed otherwise skips the table partition in the load request

•uses DB2 real time statistics to determine data changes

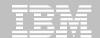

#### **IDAA** Loader

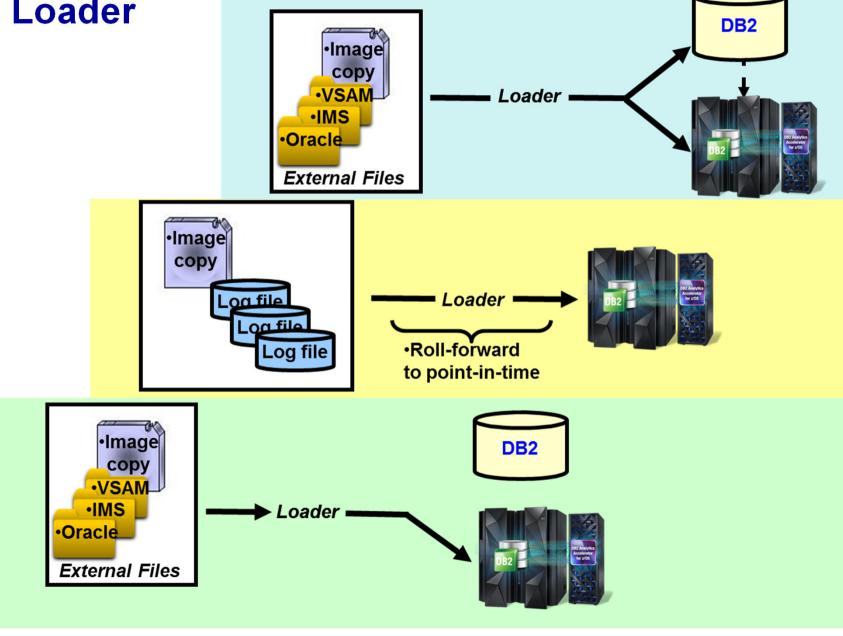

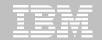

# Simpler, Faster Workload Evaluation Method

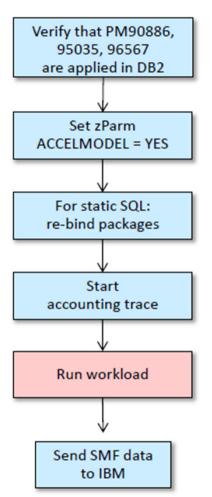

Pre-Requisite: DB2 V10 + Maintenance.

Enable workload modelling mode

If SQL is static, rebind packages, before running. If SQL is dynamic, no extra steps.

Standard DB2 accounting trace collects IDAA eligibility Information for SQL executed.

Send SMF data to IBM for a detailed IDAA evaluation report.

- What SQL is eligible,
- how it would perform,
- and what the workload offload would be.

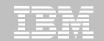

# **OQWT: New Analytics Advisor**

- Identify candidate queries and tables to be routed to the accelerator
- Identify candidate tables to be routed to the accelerator
- Implement advisor-based tuning recommendations for mixed workloads of accelerated and un-accelerated queries
- Diagram accelerated queries in Access Plan Graphs
- Shared Eclipse-based workspace and user interface with IBM DB2 Analytics Accelerator Studio
- Integrates with Query Monitor and OMPE for capturing query workloads for complete analysis
- Enable "what if" analysis

#### **Benefits**

- Shorten the process of selecting tables to be accelerated
- Visualize access paths of accelerated queries
- Increase productivity by working with accelerated queries through a unified interface
- Increase overall system capacity

http://youtu.be/pQYMRHJW7NU

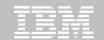

#### **QMF V11**

World-class set of features and functions for IBM DB2 queries, reporting, dashboarding and analytics with IBM DB2 Query Management Facility 11 for z/OS

- Expanded analytics for QMF TSO users with sophisticated new charting and statistical analysis capabilities
- Access to QMF dashboards and reports now on tablet devices
- Text analytics capabilities to process and extract key information

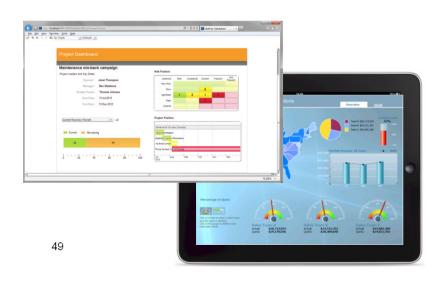

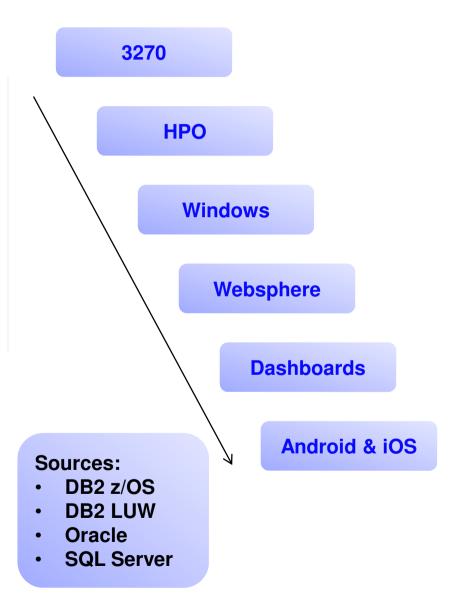

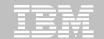

#### **Agenda**

- > IBM's DB2 Tools Portfolio Overview
- > Using IBM DB2 Tools to Streamline V2V Migration
- > DB2 V11 Utilities Enhancements
- > Positioning of DB2 Archiving Options
- > IDAA Operational Efficiencies

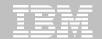

# **DB2 z/OS V11 Migration Planning Workshop**

**New Functions** 

**Pre-requisites** 

**Version Packaging** 

**Removed & Deprecated Functions** 

Available since DB2 V8
1 day workshop
Identifies migration planning issues
No charge

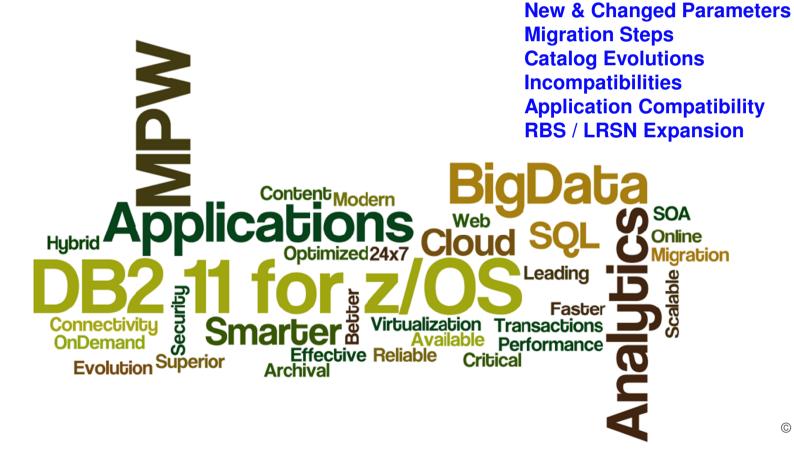